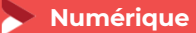

# **Maîtriser sa visibilité avec les outils Google**

**1 jour - 7 heures**

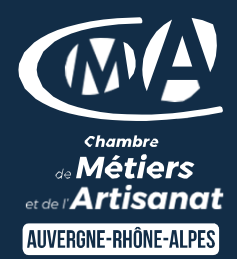

#### **OBJECTIFS ET COMPÉTENCES VISÉES**

- Optimiser sa visibilité grâce à la fiche d'établissement Google
- Connaître les fonctionnalités de Google Search Console, My Business, Google Alerts ...
- Analyser la fréquentation de son site

**PROGRAMME**

Pour optimiser sa participation : utilisation courante d'un ordinateur et de la navigation web, avoir un accès administrateur sur son site internet

### Optimiser sa présence sur le Web grâce à Google My Business – ½ jour

- Présentation de l'interface et des fonctionnalités de Google My Business
- ▶ Optimiser sa fiche My Business
- Etre présent sur Google Maps
- Gérer les commentaires des internautes

### Découverte d'autres outils - ½ jour

- $\triangleright$  Analyser les statistiques de son site web avec Google Analytics
- Faire des publicités efficaces avec Google AdWords Faire de la veille avec Google Alertes
- Gérer sa présence en ligne avec Google My Business
- Utiliser les outils d'analyse de Google Analytics sur site web
- Créer des publicités ciblées avec Google AdWords Effectuer une veille sur ses produits ou son secteur d'activité, pour gérer son e-réputation avec Google Alerts
- Autres outils : Doodle, …

Mise à jour le 09/01/2024

## LES<sup>C</sup>

- Optimiser la gestion de votre site internet au quotidien
- Taux de satisfaction : détail sur le site internet

## **PUBLICS**

- Chef d'entreprise
- Conjoint
- Salarié
- Demandeur d'emploi

### PRÉREQUIS

*Aucun*

## LIEUX / DATES 2024

## CMA Le Puy-en-Velay

Lundi 10 juin

CMA Monistrol-sur-Loire

Mardi 26 novembre

### **HORAIRES**

De 9h à 12h30 et de 13h30 à 17h

### TARIF

Prise en charge possible selon votre statut (artisan, salarié, conjoint) 224 € nets de taxe

## DÉLAI D'ACCÈS

*.* Si le seuil de 7 stagiaires est atteint Inscription possible jusqu'à 8 jours de la date de session

## **CONTACTS**

 CMA Le Puy-en-Velay Marlène TRINTIGNAC / 04 71 02 61 19 marlene.trintignac@cmaauvergnerhonealpes.fr

### CMA Monistrol-sur-Loire

Ghislaine RAVEL / 04 71 02 98 65 ghislaine.ravel@cmaauvergnerhonealpes.fr

Siret : 130 027 956 00015

Enregistré sous le numéro 84691788769. Cet enregistrement ne vaut pas agrément de l'Etat.

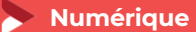

## **Maîtriser sa visibilité avec les outils Google**

**1 jour - 7 heures**

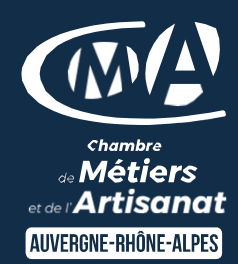

#### **MATÉRIEL ET MODALITÉS PÉDAGOGIQUES**

Formation en présentiel et en classe virtuelle Modalités pédagogiques : Formation alternant théorie et exercices pratiques . Présentation /démonstration sur vidéo projecteur ou tableau – mise en situation

**FORMATEUR**

Un formateur spécialisé en formation numérique, auprès d'artisans des TPE-PME. Expérience professionnelle significative et dont les compétences pédagogiques ont été validées par notre service pédagogique. Pour plus de précisions sur les références du formateur contacter le service formation au 04 71 02 34 56.

**MODALITÉS D'ÉVALUATION**

Evaluation des acquis par le formateur (tour de table et mise en situation) Evaluation de satisfaction

**ACCESSIBILITÉ**

Locaux accessibles aux personnes en situation de handicap. Le service formation vous orientera si nécessaire vers le référent handicap dédié afin d'envisager vos éventuels besoins spécifiques : Nom : LUTHAUD Marie-Laure Téléphone : 04 71 02 98 60

**CONTACTS** 

 CMA Le Puy-en-Velay Marlène TRINTIGNAC / 04 71 02 61 19 marlene.trintignac@cmaauvergnerhonealpes.fr

CMA Monistrol-sur-Loire

Ghislaine RAVEL / 04 71 02 98 65 ghislaine.ravel@cmaauvergnerhonealpes.fr

Siret : 130 027 956 00015

Enregistré sous le numéro 84691788769. Cet enregistrement ne vaut pas agrément de l'Etat.